## **Застосування динамічного геометричного середовища GeoGebra для вивчення кривих**

## *Тютюн Л. А.*

*кандидат педагогічних наук, доцент, доцент кафедри математики та інформатики, ВДПУ імені Михайла Коцюбинського lyubov\_tyutyun@gmail.com Майданюк С. П., Поплавська М. В. студентки факультету математики, фізики, комп'ютерних наук і технологій, ВДПУ імені Михайла Коцюбинського maydanyuk.sveta@gmail.com, poplavska695@gmail.com*

Сучасні цифрові технології дозволяють поєднувати різні засоби, форми й методи взаємодії викладача зі студентами, передбачають мобільність майбутніх учителів математики в навчанні, забезпечують реалізацію принципів індивідуалізації, свідомості й активності, наочності, доступності навчання, набуття компетенцій щодо використання різноманітних програмних засобів для вирішення професійних задач. Активне використання сучасних можливостей інноваційних технологій стимулює самостійну навчально-пізнавальну діяльність студентів, забезпечує перехід до самоосвіти та дистанційного навчання, активізує використання пошукових та дослідницьких методів.

Нині одним із важливих напрямків розвитку науки та освіти є їх інформатизація. Зокрема, в процесі навчання математичних дисциплін використання та застосування цифрових технологій покликане допомагати кращому сприйманню та формуванню основних понять, організації роботи як з теоретичним, так і практичним матеріалом, набуття необхідних умінь та навичок, служити засобом контролю та самоконтролю. Тому актуальним завданням є формування в студентів системи фахових та ІКТкомпетентностей, що забезпечить їм можливість розв'язувати професійні завдання в умовах інтенсивного впровадження цифрових технологій в освітній процес закладів вищої освіти.

Застосування програми GeoGebra у навчальному процесі надає можливість: створити динамічні моделі для ілюстрації, візуалізації та демонстрації різних математичних понять, означень, теорем тощо; впровадити конструктивний напрям у навчанні; організувати евристичну діяльність; підготувати навчальні матеріали шляхом співпраці.

Упродовж останніх років успішно використовуємо Geogebra під час викладання навчальних дисциплін «Аналітична геометрія» та «Конструктивна геометрія» для студентів математичних спеціальностей.

Розкриємо основні переваги застосування програмного середовища GeoGebra під час вивчення кривих та дослідження їх властивостей.

Програма GeoGebra є динамічним геометричним середовищем, яке дає можливість створювати «живі креслення» для використання в геометрії, алгебрі, планіметрії. Перевагою програми є те, що вона є безкоштовною, має зручний та зрозумілий інтерфейс. Також є досить доступною для користувача, оскільки працює як на комп'ютері або ноутбуці, так і на планшеті або смартфоні, тобто є по-справжньому мобільним додатком. Запустивши GeoGebra, одержимо таке вікно (рис. 1).

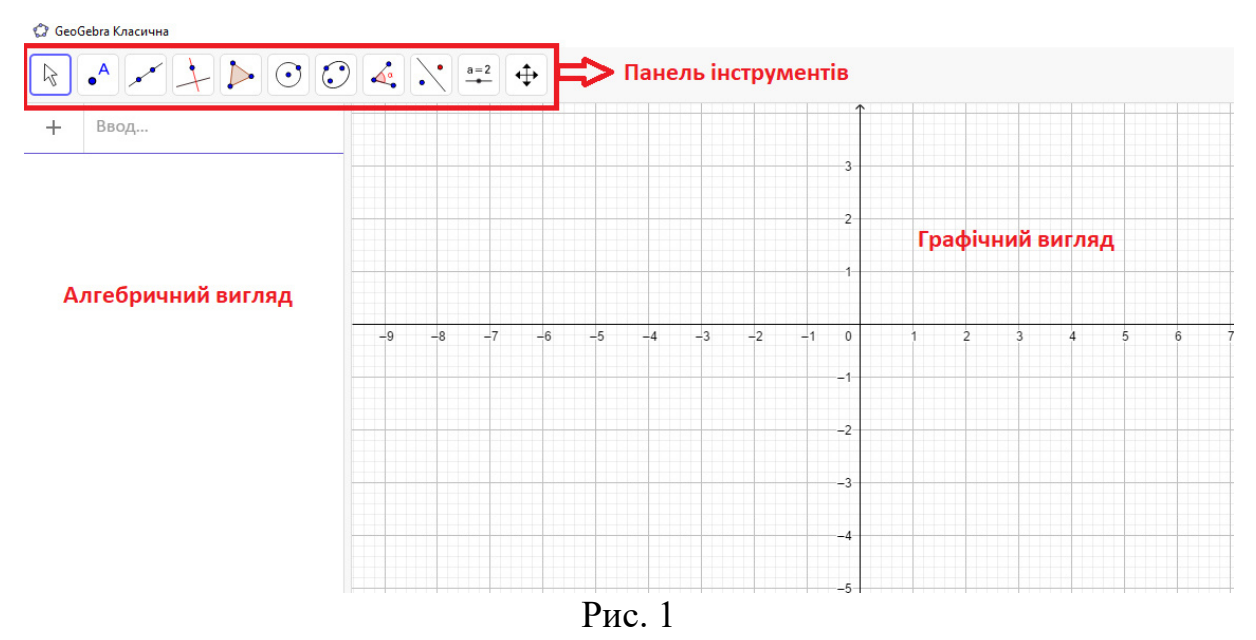

Інтерактивна геометрія програми GeoGebra дозволяє будувати різноманітні фігури в полі графічного вигляду за допомогою електронних аналогів різних креслярських інструментів на відповідній панелі. Аналітичний запис цих побудов відображається в полі алгебричного вигляду. З іншого боку, координати і рівняння можна задавати безпосередньо в рядку введення, застосовуючи спеціальні команди для виконання складних математичних обчислень. Таким чином, на кожному кресленні тісно взаємодіють алгебра і геометрія.

На прикладі еліпса, гіперболи і параболи, студенти навчаються виводити рівняння кривих ліній на площині, досліджувати властивості цих кривих за їх рівняннями. При цьому часто виникає необхідність візуалізувати результати складних алгебричних перетворень за допомогою інтерактивних електронних креслень. Для зображення геометричних конструкцій існують різні комп'ютерні засоби.

Ще однією з переваг програми GeoGebra є те, що вона надає можливості вивчення також кривих, які не є алгебричними. Для вивчення таких кривих, які називають трансцендентними, у ній наявні декартова та полярна система координат, що дає змогу задавати рівняння кривих у

параметричній та полярній формах. Наприклад, легко дослідити властивості такої трансцендентної кривої як експоненціальна (рис. 2).

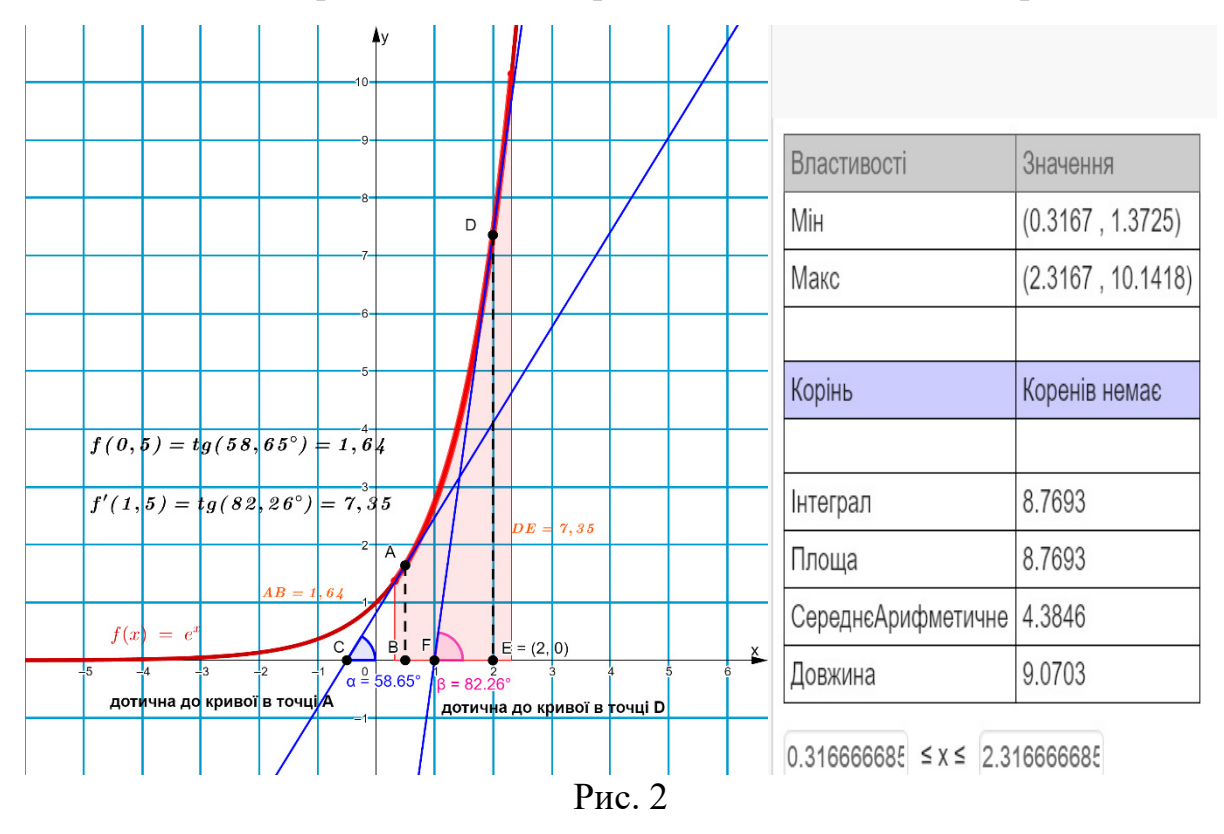

Таким чином, динамічні й графічні можливості програми GeoGebra надають можливість краще вивчити криві на площині та дослідити їх властивості, проводити аналіз та спрощувати розв'язання геометричних задач за допомогою створення динамічної моделі досліджуваного об'єкта. Цим самим спонукаючи до дослідження задач, розвитку просторової уяви, логічного мислення учнів та студентів, а також вміння прогнозувати результати дослідження. А це є основою для того, щоб заняття з геометрії стали більш змістовними й ефективними.

## **Список використаних джерел**

1. Використання програми Geogebra для візуалізації властивостей кривих другого порядку [Електронний ресурс] – режим доступу до ресурсу: https://researchjournal.org/pedagogy/ispolzovanie-programmy-geogebra-dlya-vizualizacii-svojstv-krivyxvtorogo-poryadka/

2. Математичні Додатки GeoGebra [Електронний ресурс] – режим доступу до ресурсу: https://www.geogebra.org/?lang=uk

3. Салес Ж., Баньюлс Ф. Мир математики: в 40 т. Т. 29. Таинственные кривые. Элипсы, гиперболы и другие математические чудеса. / Пер. с исп. – М.: Де Агостини,  $2014. - 160$  c.

4. Тютюн Л.А. Використання пакетів прикладних програм у процесі професійної підготовки студентів фізико-математичних спеціальностей / Л.А. Тютюн, О.М. Соя // Сучасні інформаційні технології та інноваційні методики навчання у підготовці фахівців: методологія, теорія, досвід, проблеми // Зб. наук. пр. – Випуск 52 / Редкол.: І.А. Зязюн (голова) та ін. – Київ-Вінниця: ДОВ Вінниця, 2018. – С. 415-421.